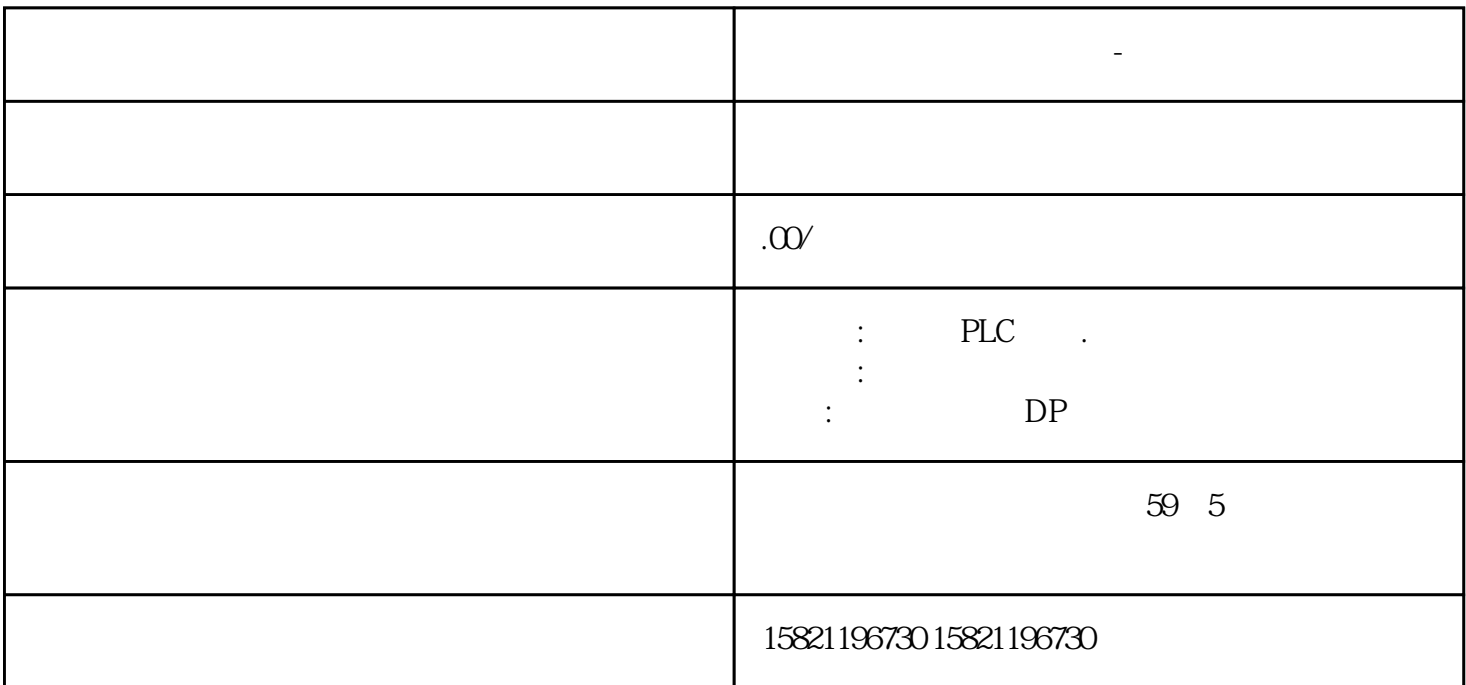

**阳江西门子变压器代理商-变频器中国总代理**

 $\overline{c}$ 

"FOOOS" 
<sub>Effect</sub>

 $(SLVC)$ 

 $**\ast$ 

 $\rm SLVC$ 

 $S\text{LVC}$  (" )

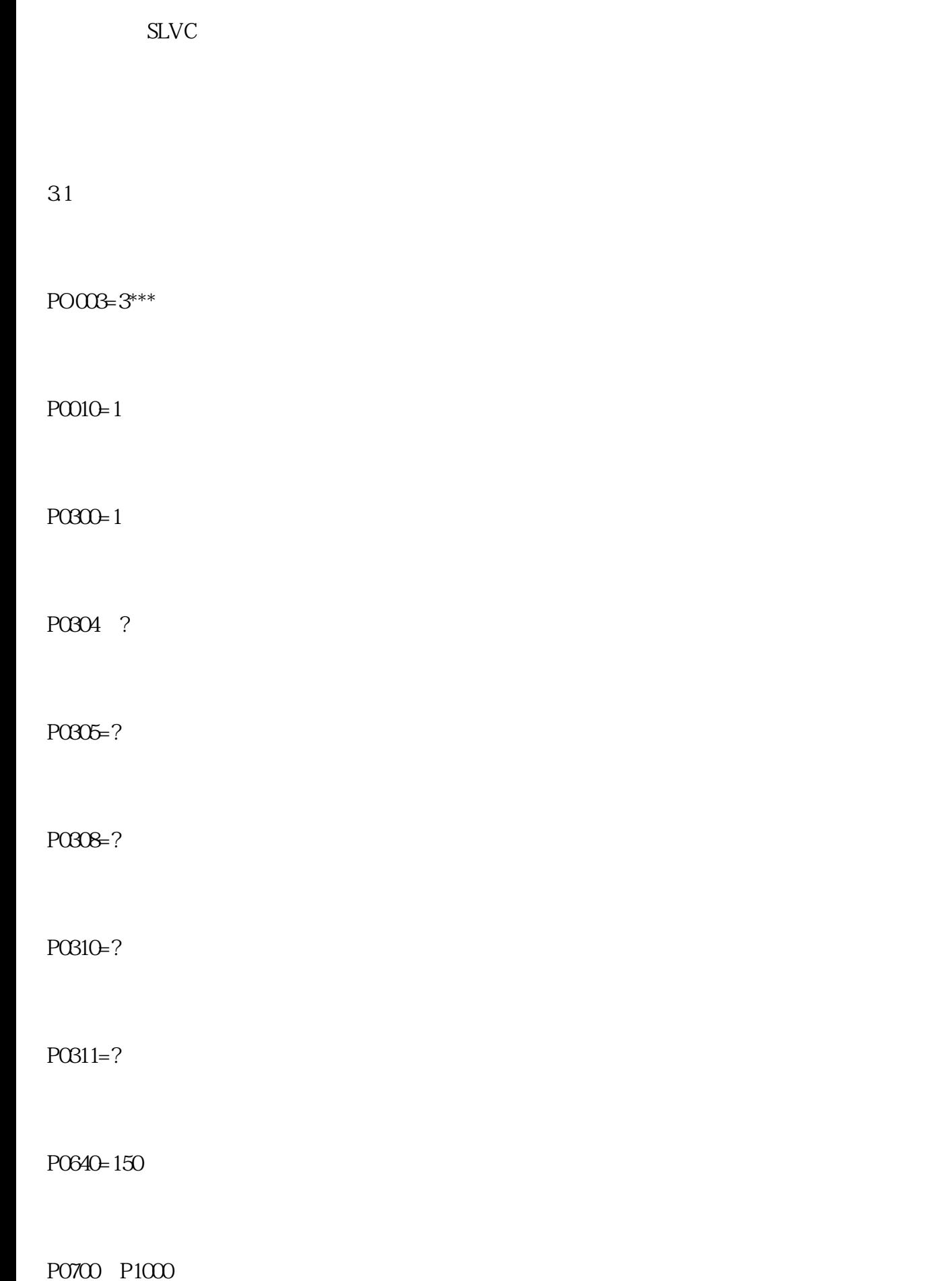

P1080 P1082\*\*\* \*\*\*

 $P1300=20$ 

P1910=1(A0541 )

P3900=1

 在计算电动机参数的时候,显示"busy",持续大约1min,表示正在计算控制数据。然后和参 RAM ROM A0541 BOP P1910  $1$ 32 P1910  $($ ) and  $\overrightarrow{1}$   $\overrightarrow{1}$  $(20)$  $P0625$   $\pm 5K$  20  $>5K$  如果与缺省值20℃相差不大,设置P1910=1、P0340=3时,现场操作柱给出一个ON命令:启动  $\begin{array}{ccc}\n\text{ON} & & \text{if} & \text{if} & \$   $F0041$ ,  $F0041$ 

 $Y-$ 

 $P1910=3$ 

P1910 P1910=0 A0541  $SLVC$ 

4 结语

经历了两次晃电未出异常。至此,MM440运行中出现"F0003"故障得以圆满解决。